# **671 Spell checker**

You, as a member of a development team for a new spell checking program, are to write a module that will check the correctness of given words using a known dictionary of all correct words in all their forms.

If the word is absent in the dictionary then it can be replaced by correct words (from the dictionary) that can be obtained by one of the following operations:

- deleting of one letter from the word:
- replacing of one letter in the word with an arbitrary letter;
- inserting of one arbitrary letter into the word.

Your task is to write the program that will find all possible replacements from the dictionary for every given word.

#### **Input**

The first line of the input is an integer *N*, then a blank line followed by *N* datasets. There is a blank line between datasets.

The first part of each dataset contains all words from the dictionary. Each word occupies its own line. This part is finished by the single character '#' on a separate line. All words are different. There will be at most 10000 words in the dictionary.

The next part of the dataset contains all words that are to be checked. Each word occupies its own line. This part is also finished by the single character '#' on a separate line. There will be at most 50 words that are to be checked.

All words in the input file (words from the dictionary and words to be checked) consist only of small alphabetic characters and each one contains 15 characters at most.

#### **Output**

For each dataset, write exactly one line for every checked word in the order of their appearance in the second part of the input. If the word is correct (i.e. it exists in the dictionary) write the message: '*< checkedword >* is correct'. If the word is not correct then write this word first, then write the character ':' (colon), and after a single space write all its possible replacements, separated by spaces. The replacements should be written in the order of their appearance in the dictionary (in the first part of the input). If there are no replacements for this word then the line feed should immediately follow the colon.

Print a blank line between datasets.

### **Sample Input**

```
1
i
is
has
have
```
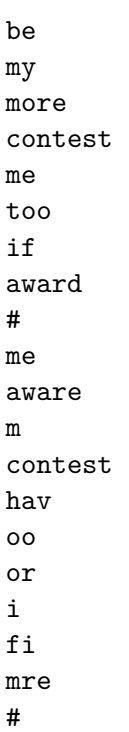

## **Sample Output**

me is correct aware: award m: i my me contest is correct hav: has have oo: too or: i is correct fi: i mre: more me